## Package 'consensusOV'

October 16, 2019

Type Package

Title Gene expression-based subtype classification for high-grade serous ovarian cancer

Version 1.6.0

Date 2019-10-31

Author Gregory M Chen, Lavanya Kannan, Ludwig Geistlinger, Victor Kofia, Levi Waldron, Benjamin Haibe-Kains

Maintainer Benjamin Haibe-Kains <br/>benjamin.haibe.kains@utoronto.ca>

- Description This package implements four major subtype classifiers for high-grade serous (HGS) ovarian cancer as described by Helland et al. (PLoS One, 2011), Bentink et al. (PLoS One, 2012), Verhaak et al. (J Clin Invest, 2013), and Konecny et al. (J Natl Cancer Inst, 2014). In addition, the package implements a consensus classifier, which consolidates and improves on the robustness of the proposed subtype classifiers, thereby providing reliable stratification of patients with HGS ovarian tumors of clearly defined subtype.
- License Artistic-2.0

Imports Biobase, GSVA, gdata, genefu, limma, matrixStats, randomForest, stats, utils

**Depends**  $R$  ( $>= 3.4$ )

URL <http://www.pmgenomics.ca/bhklab/software/consensusOV>

Suggests knitr, ggplot2

VignetteBuilder knitr

RoxygenNote 6.0.1

LazyData true

biocViews Classification, Clustering, DifferentialExpression, GeneExpression, Microarray, Transcriptomics

BugReports <https://github.com/bhklab/consensusOV/issues>

git\_url https://git.bioconductor.org/packages/consensusOV

git\_branch RELEASE\_3\_9

git\_last\_commit e2b0109

git\_last\_commit\_date 2019-05-02

Date/Publication 2019-10-15

### <span id="page-1-0"></span>R topics documented:

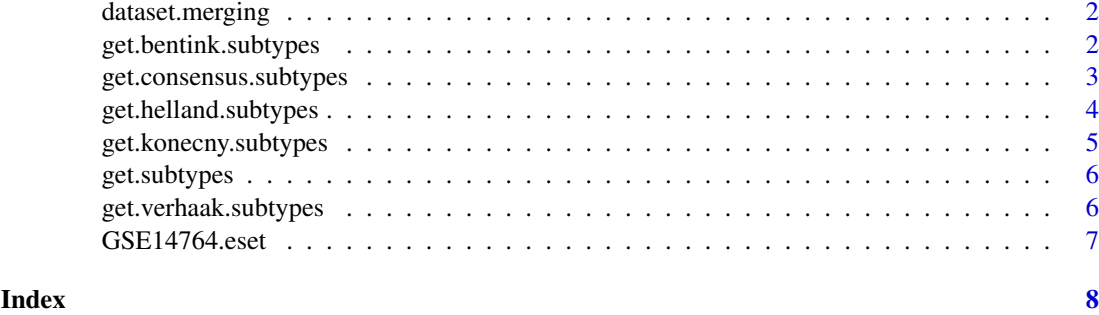

dataset.merging *Merging all individual esets and merging them into a big eset*

#### Description

Merging all individual esets and merging them into a big eset

#### Usage

```
dataset.merging(esets, method = c("union", "intersect"),
 standardization = c("quantile", "robust.scaling", "scaling", "none"),
 nthread = 1)
```
#### Arguments

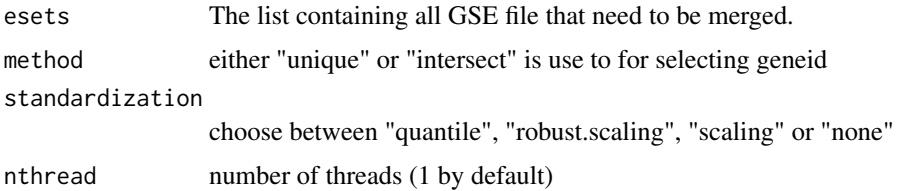

#### Value

The merging eset

get.bentink.subtypes *Get ovarian cancer subtypes as defined by Bentink et al., 2012*

#### Description

Get ovarian cancer subtypes as defined by Bentink et al., 2012

#### Usage

get.bentink.subtypes(expression.matrix, entrez.ids)

#### <span id="page-2-0"></span>Arguments

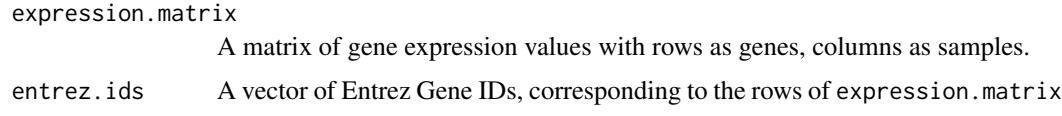

#### Value

A list with first value Bentink.subtypes containing a factor of subtype names; and second value angio containing the ouput of genefu::ovcAngiogenic

#### References

Bentink et al. *Angiogenic mRNA and microRNA gene expression signature predicts a novel subtype of serous ovarian cancer.* PloS one (2012).

#### Examples

```
library(Biobase)
library(genefu)
data(GSE14764.eset)
expression.matrix <- exprs(GSE14764.eset)
entrez.ids <- as.character(fData(GSE14764.eset)$EntrezGene.ID)
get.bentink.subtypes(expression.matrix, entrez.ids)
```
get.consensus.subtypes

```
Get consensusOV ovarian cancer subtypes
```
#### Description

Get consensusOV ovarian cancer subtypes

#### Usage

```
get.consensus.subtypes(expression.matrix, entrez.ids,
 concordant.tumors.only = TRUE, remove.using.cutoff = FALSE,
 percentage.dataset.removed = 0.75,
  .training.dataset = consensus.training.dataset.full,
  .dataset.names.to.keep = names(esets.rescaled.classified.filteredgenes))
```
#### Arguments

```
expression.matrix
                 A matrix of gene expression values with rows as genes, columns as samples.
entrez.ids A vector of Entrez Gene IDs, corresponding to the rows of expression.matrix
concordant.tumors.only
                 Logical. Should the classifier trained only on tumors that are concordantly clas-
                 sified by Helland, Konecny, and Verhaak? Defaults to TRUE.
remove.using.cutoff
                 Specify whether to classify NA for samples that do not meet a margin cutoff
```
<span id="page-3-0"></span>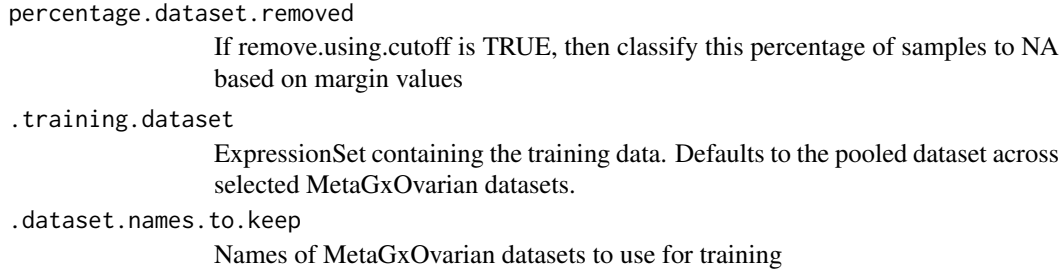

#### Value

A list with first value consensusOV.subtypes containing a factor of subtype names; and second value rf.probs containing a matrix of subtype probabilities

#### Examples

```
library(Biobase)
data(GSE14764.eset)
expression.matrix <- exprs(GSE14764.eset)
entrez.ids <- as.character(fData(GSE14764.eset)$EntrezGene.ID)
get.consensus.subtypes(expression.matrix, entrez.ids)
```
get.helland.subtypes *Get ovarian cancer subtypes as defined by Helland et al., 2011*

#### Description

Get ovarian cancer subtypes as defined by Helland et al., 2011

#### Usage

get.helland.subtypes(expression.matrix, entrez.ids)

#### Arguments

expression.matrix A matrix of gene expression values with rows as genes, columns as samples. entrez.ids A vector of Entrez Gene IDs, corresponding to the rows of expression.matrix

#### Value

A list with first value Helland.subtypes containing a factor of subtype names; and second value subtype.scores containing a matrix of subtype scores

#### References

Helland et al. *Deregulation of MYCN, LIN28B and LET7 in a molecular subtype of aggressive high-grade serous ovarian cancers.* PloS one (2011).

#### <span id="page-4-0"></span>get.konecny.subtypes 5

#### Examples

```
library(Biobase)
data(GSE14764.eset)
expression.matrix <- exprs(GSE14764.eset)
entrez.ids <- as.character(fData(GSE14764.eset)$EntrezGene.ID)
get.helland.subtypes(expression.matrix, entrez.ids)
```
get.konecny.subtypes *Get ovarian cancer subtypes as defined by Konecny et al., 2014*

#### Description

Get ovarian cancer subtypes as defined by Konecny et al., 2014

#### Usage

```
get.konecny.subtypes(expression.matrix, entrez.ids)
```
#### Arguments

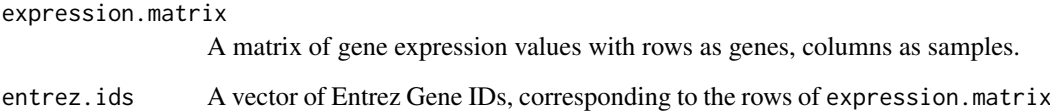

#### Value

A list with first value Konecny.subtypes containing a factor of subtype names; and second value spearman.cc.vals containing the Spearman correlation values per subtype

#### References

Konecny et al. *Prognostic and therapeutic relevance of molecular subtypes in high-grade serous ovarian cancer.* Journal of the National Cancer Institute (2014).

#### Examples

```
library(Biobase)
data(GSE14764.eset)
expression.matrix <- exprs(GSE14764.eset)
entrez.ids <- as.character(fData(GSE14764.eset)$EntrezGene.ID)
get.konecny.subtypes(expression.matrix, entrez.ids)
```
<span id="page-5-0"></span>

#### Description

Get ovarian cancer subtypes

#### Usage

```
get.subtypes(expression.dataset, entrez.ids = NULL,
 method = c("consensusOV", "Helland", "Verhaak", "Konecny", "Bentink"), ...)
```
#### Arguments

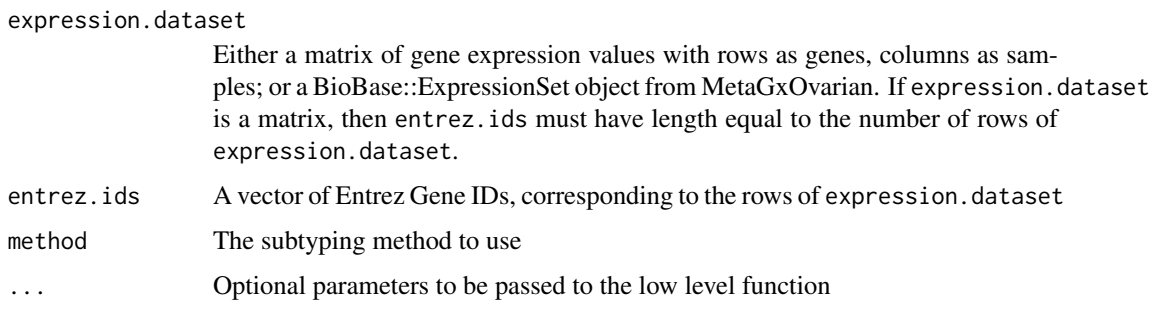

#### Value

A list with first value Konecny.subtypes containing a factor of subtype names; and second value spearman.cc.vals containing the Spearman correlation values per subtype

#### Examples

```
library(Biobase)
data(GSE14764.eset)
expression.matrix <- exprs(GSE14764.eset)
entrez.ids <- as.character(fData(GSE14764.eset)$EntrezGene.ID)
get.subtypes(expression.matrix, entrez.ids, method="Konecny")
```
get.verhaak.subtypes *Get ovarian cancer subtypes as defined by Verhaak et al., 2013*

#### Description

Get ovarian cancer subtypes as defined by Verhaak et al., 2013

#### Usage

get.verhaak.subtypes(expression.matrix, entrez.ids)

<span id="page-6-0"></span>GSE14764.eset 7

#### Arguments

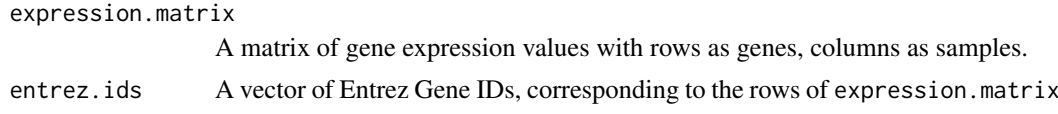

#### Value

A list with first value Verhaak.subtypes containing a factor of subtype names; and second value gsva containing the GSVA subtype scores

#### References

Verhaak et al. *Prognostically relevant gene signatures of high-grade serous ovarian carcinoma.* The Journal of Clinical Investigation (2013)

#### Examples

```
library(Biobase)
data(GSE14764.eset)
expression.matrix <- exprs(GSE14764.eset)
entrez.ids <- as.character(fData(GSE14764.eset)$EntrezGene.ID)
get.konecny.subtypes(expression.matrix, entrez.ids)
```
GSE14764.eset *Sample ExpressionSet from MetaGxOvarian*

#### Description

A Biobase::ExpressionSet from package MetaGxOvarian for the dataset GSE14764

#### Usage

GSE14764.eset

#### Format

A Biobase::ExpressionSet object

#### Source

<http://biorxiv.org/content/biorxiv/early/2016/05/12/052910.full.pdf>

# <span id="page-7-0"></span>Index

∗Topic datasets GSE14764.eset, [7](#page-6-0) dataset.merging, [2](#page-1-0)

get.bentink.subtypes, [2](#page-1-0) get.consensus.subtypes, [3](#page-2-0) get.helland.subtypes, [4](#page-3-0) get.konecny.subtypes, [5](#page-4-0) get.subtypes, [6](#page-5-0) get.verhaak.subtypes, [6](#page-5-0) GSE14764.eset, [7](#page-6-0)